# **FEM3D Stress Analyser Crack**

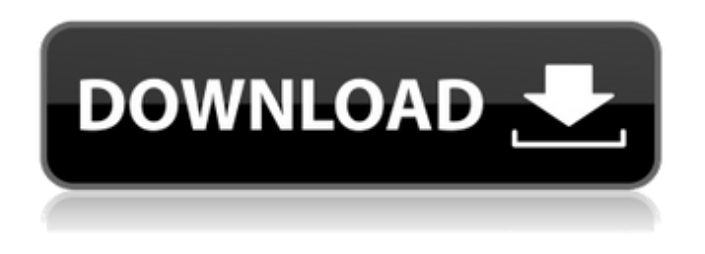

### **FEM3D Stress Analyser Crack+ Free License Key [Latest-2022]**

#### **FEM3D Stress Analyser Free License Key [April-2022]**

The Analysis is carried out by dividing an FEM model into Grid Cells. The Stress values are then calculated in each grid cell based on the loading conditions of the model. It is possible to carry out the Stress Analysis of a solid body or a grid which in turn allows us to calculate all the Stress values based on the loading conditions that may be required. The following are the major options available within FEM3D: 1\. Create a 3D FEM Model: Initially, the user can define a 3D model using the main menu and the data required to analyze the model is shown on the right side of the screen The object is created with the help of the spline shape function. The user can alter the spline shape into any required shape by using the edit tool. Under Material option, the user can select any suitable material from the available options depending on the requirements of the analysis. The user can load the 3D Model using the "Load" option. The "Load" option provides the user the advantage of analyzing the model as many times as required without having to re-define the parameters. The user can save the file by choosing the "Save" option. The save option allows the user to carry out the analysis on a separate file. Under "Advanced Options", the user can specify the number of divisions into which the model is being divided. The user has the option to analyze the model for the number of Grid Cells that the user desires. Under "Shape" option, the user can specify the size of the Grid Cell. The user has the option of analyzing any shape required. The user can define the shape of a model by using the edit tool. Under "Advanced options", the user has the option of selecting the type of analysis that should be carried out within each grid cell. 2\. Specify the Analysis Parameters: The user has the option to specify the analysis parameters as shown below: Under "Grid Size", the user has the option to choose the size of the grid cell. The user can specify the mesh density, Number of divisions and the size of the grid cell. Under "Loading conditions", the user has the option of specifying the type of loading conditions that the analysis will be conducted for. There are four types of loading conditions specified as follows: 1.Uniform Loading 2.Isotropic Loading 3.Unbalanced Uniform Loading 4.Unbalanced Is b7e8fdf5c8

## **FEM3D Stress Analyser Download [March-2022]**

FEM3D Stress Analyser is a graphical FEM Analysis Tool. It provides the ability to perform the analysis of a 3D structures subject to different loadings. FEM3D Stress Analyser Description: FEM3D Stress Analyser is developed to perform FEM Analysis of the 3D models of Structures subjected to different loading scenarios. The stress analysis performed using this application will enhance the knowledge of FEM. The ease of use of this application will also make the stress analysis of FEM models easy and quick. The user should have to perform only the simple step of providing the data information for stress analysis. The system automatically provides the information regarding the stress distribution. The stress can be calculated by external load. FEM3D Stress Analyser is available for both Linux and Windows operating systems. Please note FEM3D Stress Analyser is a stress analyser application that is not a structural analysis tool. FEM3D Stress Analyser has stress analysis capability but cannot make a particular design from the stress data. A person using FEM3D Stress Analyser should firstly create the geometry and setup the stress analysis and then generate the geometric data for further analysis, which needs to be done using another FEM tool, like ANSYS, or other structural analysis tool. FEM3D Stress Analyser is a stress analyser application that is designed to make the analysis of the stress field easy and quick. It is also a stress analyser application that can be used to make the stress analysis of various structures and shapes such as aircraft components, bridges, tanks, aerospace structures, rocket components, nuclear reactor components and complex machined components, etc. FEM3D Stress Analyser description:FEM3D Stress Analyser is developed to perform FEM Analysis of the 3D models of Structures subjected to different loadings. The stress analysis performed using this application will enhance the knowledge of FEM. The ease of use of this application will also make the stress analysis of FEM models easy and quick. FEM3D Stress Analyser Description: The FEM3D Stress Analyser is developed to perform FEM Analysis of the 3D models of Structures subjected to different loadings. The stress analysis performed using this application will enhance the knowledge of FEM. The ease of use of this application will also make the stress analysis of FEM models easy and quick. The user should have to perform

#### **What's New in the?**

- Provide the ability to perform Computational FEM Analysis - Material Strip is auto detected and generated - You can model your part with the built in Modelling Software - Load conditions (vertical, horizontal or shear) can be applied - Simple to use, available through rich graphics & tabbed interface - No complicated parameter - Very accurate results - Simple operation (no programming) - No Form Submission - Export to excel, csv or other file formats - No 3rd party plugins or additional software required - Supports all major platforms - Load analysis is Easy to perform - Type / Load type can be automated (movement state) - Load type can be chosen from any tab - Load type can be chosen from the drop down list - Analysis is carried out within a specific material block - The analysis can be exported directly to excel or csv - The analysis can be exported automatically to multiple formats Supported files: -.stl -.stl.xml -.stl.gdm -.stl.gdm.xml Supported Import types: -.obj -.3ds Supported Export types: -.obj -.stl -.stl.xml -.x,.obj,.stl,.stl.xml,.xaml -.dxf Supported Platforms: - Windows XP, Windows Vista, Windows 7, Windows 8, Mac OS X Version: 6.0.1 Main Features: - Load type can be chosen from the drop down list - Analysis is carried out within a specific material block - The analysis can be exported directly to excel or csv - The analysis can be exported automatically to multiple formats - Dynamic analysis, Modelling Software UI can be accessed. - Supports all major platforms - Standard Load analysis - Supports Nested Materials - Supports all major section and line styles - Supports all major materials - Supports object collaboration - Supports multiple loading conditions - Supports all major loading types - Supports automation of load condition - Supports automation of analysis type - Supports automation of analysis count - Supports automation of all types - Supports automation of analysis counts - Load type can be chosen from any tab - Type or Load type can be chosen from the drop down list - Supports multi-object export - Supports all major

section and line styles - Supports

## **System Requirements:**

Minimum: OS: Windows 7 (64-bit) Processor: Intel Core i3-3220 3.10GHz or AMD A6-3650 3.20GHz Memory: 8GB RAM Graphics: NVIDIA GT 640 or AMD Radeon HD 7670 or better Storage: 60GB available space Additional Notes: This is a standalone program and does not require the Disk Analyzer. Disabling the in-game overlay (press ESC) is recommended for optimal performance.

<https://6v9x.com/portable-keyndicate-3-1-3-3-crack-activation-key-download-win-mac/> <https://www.icdiaz.cloud/sites/default/files/webform/cv/sanderr433.pdf> [https://printeleven.com/wp-content/uploads/2022/07/Clone\\_Files\\_Checker.pdf](https://printeleven.com/wp-content/uploads/2022/07/Clone_Files_Checker.pdf) [https://panda-app.de/upload/files/2022/07/LQ7iOCsLijBvCbA41aPQ\\_04\\_19a52272c4dbf5bd85c221ab](https://panda-app.de/upload/files/2022/07/LQ7iOCsLijBvCbA41aPQ_04_19a52272c4dbf5bd85c221ab0fd37b1f_file.pdf) [0fd37b1f\\_file.pdf](https://panda-app.de/upload/files/2022/07/LQ7iOCsLijBvCbA41aPQ_04_19a52272c4dbf5bd85c221ab0fd37b1f_file.pdf) [https://triberhub.com/upload/files/2022/07/Pl2sogLZVqgb58HSpZLM\\_04\\_19a52272c4dbf5bd85c221a](https://triberhub.com/upload/files/2022/07/Pl2sogLZVqgb58HSpZLM_04_19a52272c4dbf5bd85c221ab0fd37b1f_file.pdf) [b0fd37b1f\\_file.pdf](https://triberhub.com/upload/files/2022/07/Pl2sogLZVqgb58HSpZLM_04_19a52272c4dbf5bd85c221ab0fd37b1f_file.pdf) <http://www.studiofratini.com/color-switcher-crack-with-product-key-free-download/> [https://www.myshareshow.com/upload/files/2022/07/cqN2WnBBXk8mtlUtCsEC\\_04\\_19a52272c4dbf5b](https://www.myshareshow.com/upload/files/2022/07/cqN2WnBBXk8mtlUtCsEC_04_19a52272c4dbf5bd85c221ab0fd37b1f_file.pdf) [d85c221ab0fd37b1f\\_file.pdf](https://www.myshareshow.com/upload/files/2022/07/cqN2WnBBXk8mtlUtCsEC_04_19a52272c4dbf5bd85c221ab0fd37b1f_file.pdf) [https://www.linkspreed.com/upload/files/2022/07/z4qmxxzxKFlU3dIdkoSU\\_04\\_19a52272c4dbf5bd85c](https://www.linkspreed.com/upload/files/2022/07/z4qmxxzxKFlU3dIdkoSU_04_19a52272c4dbf5bd85c221ab0fd37b1f_file.pdf) [221ab0fd37b1f\\_file.pdf](https://www.linkspreed.com/upload/files/2022/07/z4qmxxzxKFlU3dIdkoSU_04_19a52272c4dbf5bd85c221ab0fd37b1f_file.pdf) [https://www.westminster-ma.gov/sites/g/files/vyhlif1431/f/uploads/public\\_records\\_access\\_guidelines\\_](https://www.westminster-ma.gov/sites/g/files/vyhlif1431/f/uploads/public_records_access_guidelines_for_town_of_westminster_0.pdf) for town of westminster 0.pdf <http://tmcustomwebdesign.com/?p=1696> <http://goldeneagleauction.com/?p=45860> <https://pier-beach.com/page2png-7-0-0-activation-key-march-2022/> <http://infoimmosn.com/?p=15594> [https://mynaturalhomecuresite.com/wp-content/uploads/2022/07/RF\\_Toolbox.pdf](https://mynaturalhomecuresite.com/wp-content/uploads/2022/07/RF_Toolbox.pdf) [https://www.burrillville.org/sites/g/files/vyhlif2886/f/uploads/board\\_application\\_1-2020\\_submit\\_2.pdf](https://www.burrillville.org/sites/g/files/vyhlif2886/f/uploads/board_application_1-2020_submit_2.pdf) <https://caringcounselingllc.com/pc-in-my-hand-crack-with-license-code-for-pc-april-2022/> <http://kitchenwaresreview.com/?p=41909> [https://hotes-insolites.com/wp-content/uploads/2022/07/NFL\\_News.pdf](https://hotes-insolites.com/wp-content/uploads/2022/07/NFL_News.pdf)

<https://mynaturalhomecuresite.com/checkbook-mac-win/>

<https://topnotchjobboard.com/system/files/webform/resume/eirnae228.pdf>